# TECHNICAL BULLETIN

**[Issue No.]** FA-A-0041 **[Page]** 1/4 **[Title]** Solutions to the LINK PARA. ERROR (error code: 3101) occurred when no MELSECNET/H refresh parameter is set **[Date of Issue]** December 2008 **[Relevant Models]** MELSEC-Q series (High Performance model QCPU, Process CPU, Redundant CPU, Basic model QCPU, and Universal model QCPU) and MELSEC-QS series (safety CPU)

Thank you for your continued support of Mitsubishi programmable controllers, MELSEC-Q series.

When no MELSECNET/H parameter is set, changing the device point value of B (Link relay) or W (Link register) to less than 8K points\* in the Device tab of the PLC parameter dialog box may cause the LINK PARA. ERROR (error code: 3101).

\*: Less than 2K points for the Basic model QCPU and safety CPU.

## **1. Relevant models**

This information applies to the models of the High Performance model QCPU, Process CPU, Redundant CPU, Basic model QCPU, Universal model QCPU, and safety CPU.

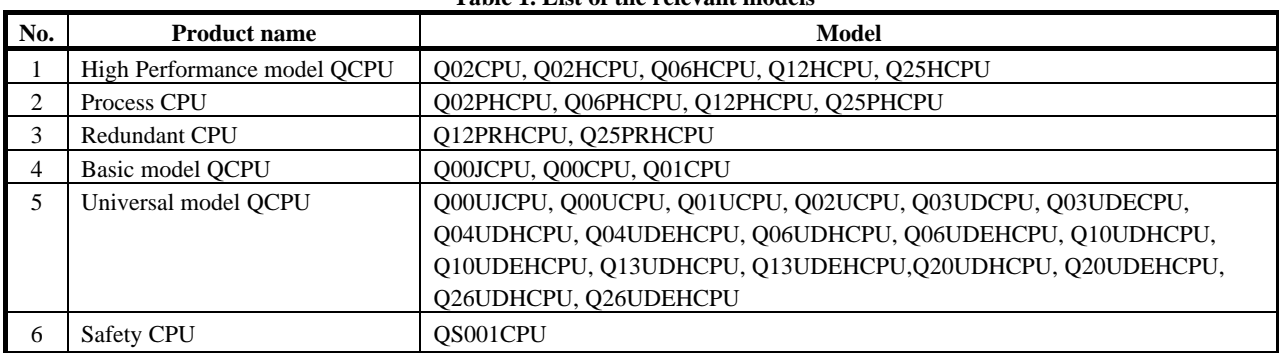

### **Table 1. List of the relevant models**

#### **2. Cause**

When no MELSECNET/H refresh parameter is set, a CPU module listed in Table 1 refreshes the points of data shown in Table 2.

Since the B and W points set in the Device tab of the PLC parameter dialog box must be consistent with the points of data to be refreshed, each CPU module listed in Table 1 checks for consistency.

If the B or W point value in the Device tab is changed to a value less than the points shown in Table 2, the setting does not match the device points to be refreshed and the LINK PARA. ERROR (error code: 3101) will occur.

### **Table 2. Points for B/W refresh in the case of no parameter setting**

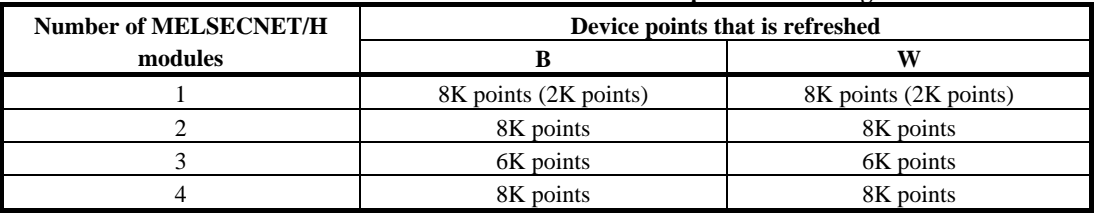

The value in parentheses shows the number of points for the Basic model QCPU or safety CPU.

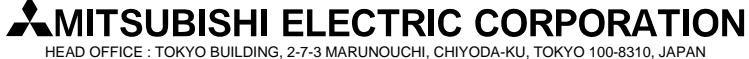

NAGOYA WORKS : 1-14, YADA-MINAMI 5-CHOME, HIGASHI-KU, NAGOYA, JAPAN

## TECHNICAL BULLETIN

**[Issue No.]** FA-A-0041 **[Page]** 2/4 **[Title]** Solutions to the LINK PARA. ERROR (error code: 3101) occurred when no MELSECNET/H refresh parameter is set **[Date of Issue]** December 2008 **[Relevant Models]** MELSEC-Q series (High Performance model QCPU, Process CPU,

Redundant CPU, Basic model QCPU, and Universal model QCPU) and MELSEC-QS series (safety CPU)

## No MELSECNET/H refresh parameters are set in either of the following cases.

(1) No parameter is set for the MELSECNET/H.

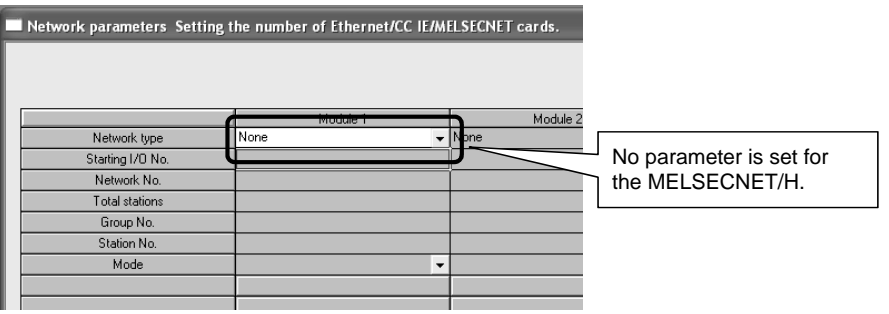

(2) No refresh parameters are set although MELSECNET/H parameters are set.

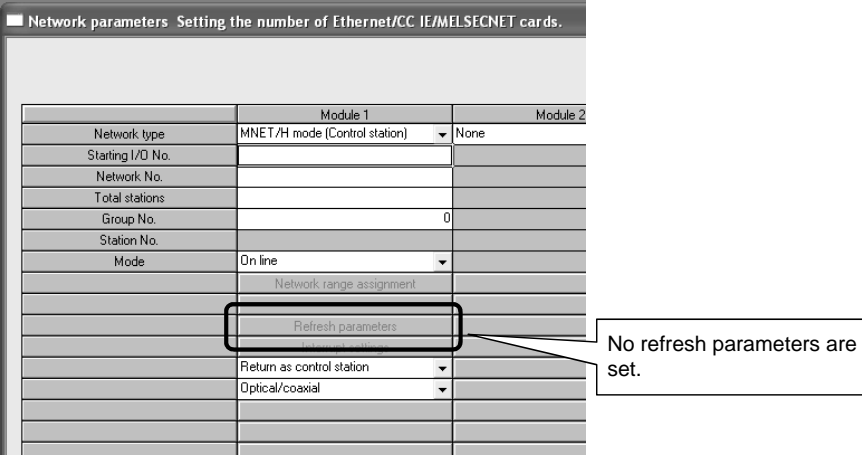

Note that the following CPU module versions do not have the consistency check function in the case of no MELSECNET/H refresh parameter setting. Therefore, please check for the consistency of the device points manually. (Refer to "3. Solutions".)

Failure to do so may cause incorrect refreshing to other devices.

## **Table 3. Versions that do not have the consistency check function**

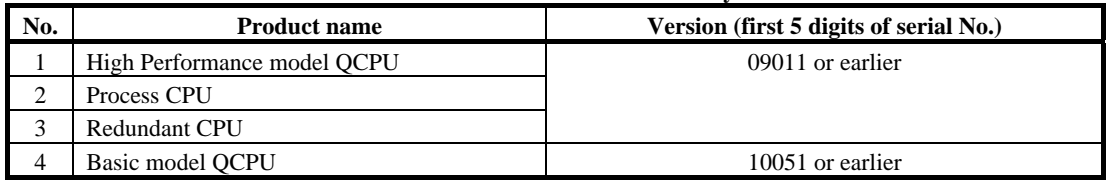

\*: The Universal model QCPU and safety CPU have the checking function from the first version.

### **MITSUBISHI ELECTRIC CORPORATION** HEAD OFFICE : TOKYO BUILDING, 2-7-3 MARUNOUCHI, CHIYODA-KU, TOKYO 100-8310, JAPAN

NAGOYA WORKS : 1-14, YADA-MINAMI 5-CHOME, HIGASHI-KU, NAGOYA, JAPAN

# TECHNICAL BULLETIN

**[Issue No.]** FA-A-0041 **[Page]** 3/4 **[Title]** Solutions to the LINK PARA. ERROR (error code: 3101) occurred when no MELSECNET/H refresh parameter is set **[Date of Issue]** December 2008 **[Relevant Models]** MELSEC-Q series (High Performance model QCPU, Process CPU, Redundant CPU, Basic model QCPU, and Universal model QCPU) and MELSEC-QS series (safety CPU)

## **3. Solutions**

By either of the following methods, correct the parameter settings so that the B and W points set in the Device tab of the PLC parameter dialog box will be consistent with the points of the devices to be refreshed.

(1) Set MELSECNET/H parameters, and in the MELSECNET/H refresh parameter setting window, set LB and LW values within the B and W points set in the Device tab.

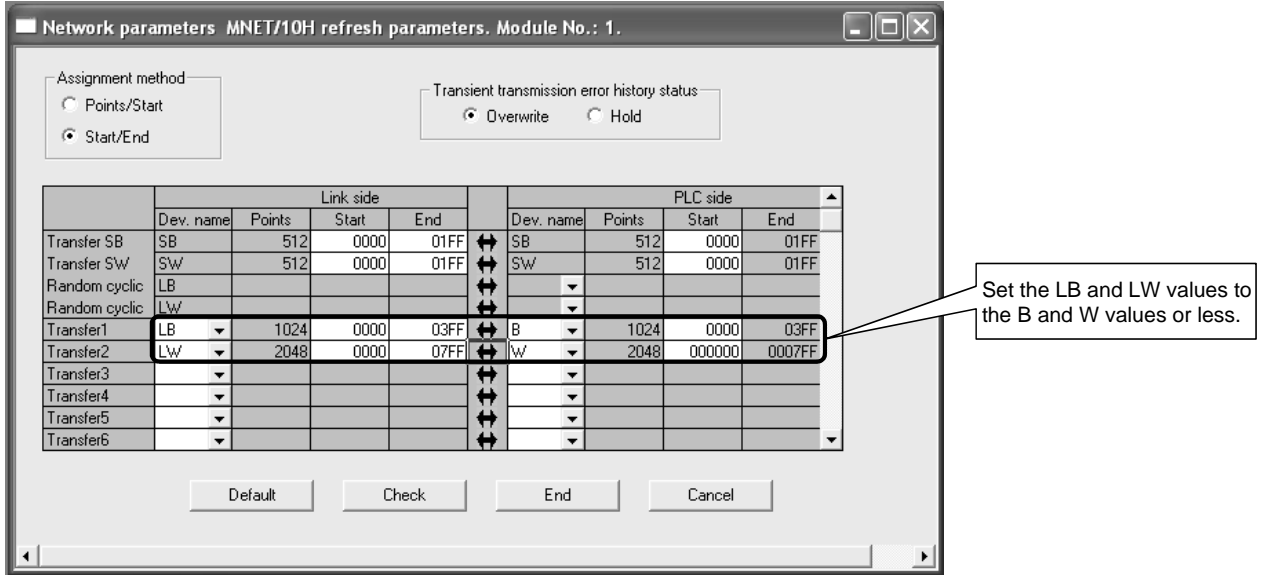

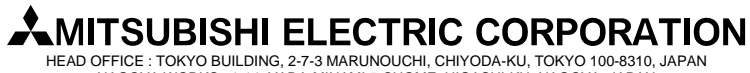

NAGOYA WORKS : 1-14, YADA-MINAMI 5-CHOME, HIGASHI-KU, NAGOYA, JAPAN

## **[Issue No.]** FA-A-0041 **[Page]** 4/4 **[Title]** Solutions to the LINK PARA. ERROR (error code: 3101) occurred when no MELSECNET/H refresh parameter is set **[Date of Issue]** December 2008 **[Relevant Models]** MELSEC-Q series (High Performance model QCPU, Process CPU, Redundant CPU, Basic model QCPU, and Universal model QCPU) and MELSEC-QS series (safety CPU) TECHNICAL BULLETIN

(2) In the Device tab of the PLC parameter dialog box, set 8K or more points for B and W.

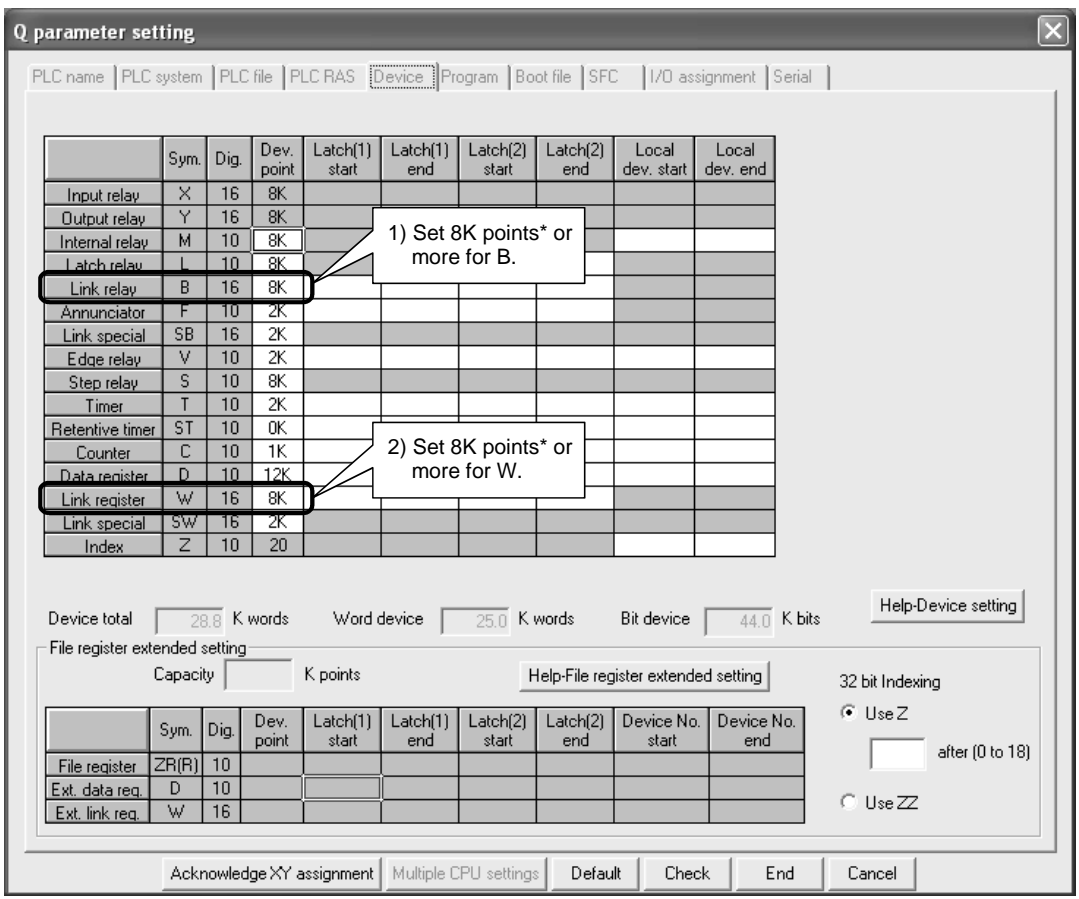

\*: 2K points or more for the Basic model QCPU and safety CPU.

For further information, please consult your local Mitsubishi representative.

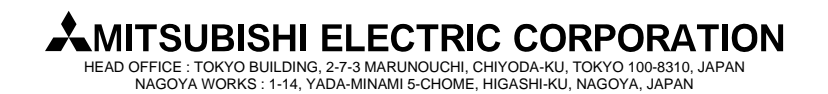